# graphomate.II

# Scripting Dokumentation der graphomate legends 2.2 für SAP Lumira Designer 2.x

Version 2.2 - Stand Juni 2019

<https://www.graphomate.com>

## **1 Scripting-Dokumentation**

**Scripting-Dokumentation der graphomate legends für SAP Lumira Designer**

**Version 2.2 – Stand Juni 2019**

#### **1.1 Einführung**

Die graphomate legends unterstützt die Skriptsprache von Designer. Somit ist es möglich, die Extension zur Laufzeit interaktiv zu verwenden. Beispielsweise können neue Daten gesetzt, Titel bearbeitet und Skalierungen verändert werden. Eine Auflistung der gegenwärtigen Funktionen und Beispiele zur Verwendung liefert dieses Dokument. Wir sind bemüht, den Funktionsumfang ständig zu erweitern. Sollten Ihnen bestimmte Funktionen fehlen, teilen Sie uns dies gerne über unser [Kontaktformular](http://www.graphomate.com/kontakt/) mit.

### **1.2 Funktionen**

Folgende Funktionen stehen zur Verfügung. Diese können innerhalb des Skript-Editors von Designer angesprochen werden.

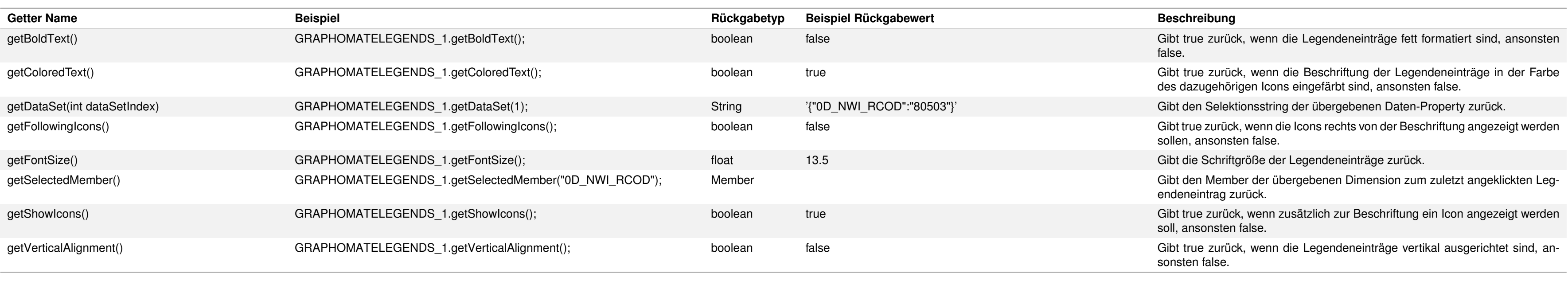

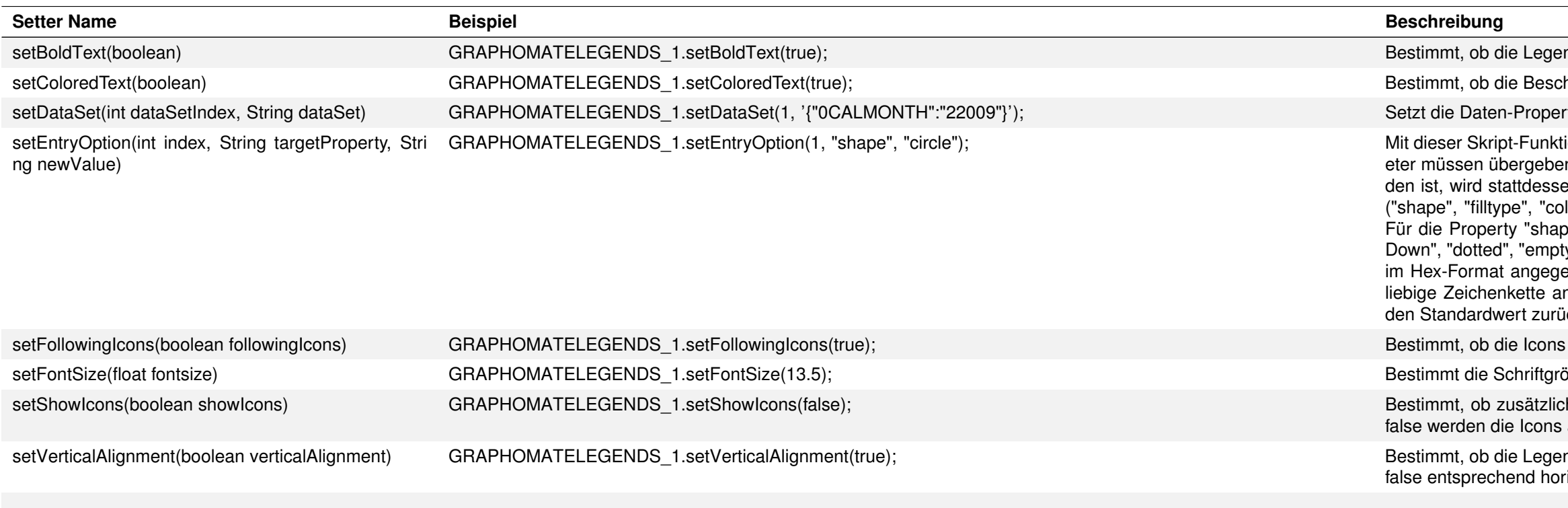

ndeneinträge fett formatiert sein sollen.

hriftung der Legendeneinträge in der Farbe der dazugehörigen Icons eingefärbt sein sollen.

rty mit dem übergebenen Index auf den übergebenen Selektionsstring.

tion lässt sich eine einzelne Eigenschaft eines Legendeneintrags verändern. Folgende Paramen werden: - index: Index des zu ändernden Legendeneintrags. Wenn der Index nicht vorhanen ein neuer Legendeneintrag generiert. - targetProperty: Name der zu ändernden Property lor" oder "text") - newValue: Neuer Wert der Property Folgende Werte werden akzeptiert: oe": "rect", "circle" und "rhomb" - Für die Property "filltype": "filled", "hatchedUp", "hatched-.<br>ty", "hatchedUpBold", "hatchedDownBold" - Für die Property "color" kann eine beliebige Farbe eben werden (z. B. "#000000" für Schwarz oder "#ff0000" für Rot. - Als Text kann eine bengegeben werden. Im Fall von ungültigen Parameterangaben fällt der Legendeneintrag auf ick; dies ist ein vollständig gefülltes, schwarzes Viereck.

links oder rechts der Beschriftung angezeigt werden (true = rechts, false = links)

SBe der Legendeneinträge.

h zur Beschriftung der Legendeneinträge ein Icon angezeigt werden soll. Mit Übergabe von ausgeblendet.

ndeneinträge vertikal ausgerichtet sind. Für true werden die Einträge vertikal ausgerichtet; für izontal mit einem Eintrag pro Zeile.